Installing & cracking Adobe Photoshop is easy and simple. First, you need to download the software either from the official website or from a well-known crack providing website. Once you have the software, open it and follow the on-screen instructions. This usually involves clicking a button to install and then entering a serial number. The serial number is used to unlock the full version of the software, and it is usually hidden on a website under the name of "serial key generator". You simply need to enter the serial number to unlock the full version of the software with 25% or 50% discount. After the installation and serial number are entered, the software is installed and cracked. To test the software, you usually need to check the version number to ensure that the crack was successful. And that's it - you have now successfully installed and cracked Adobe Photoshop!

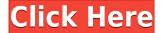

One interesting deviation is the new multiple selection tools which are much improved over Mac's image app "iPhoto" and "Adobe". The changes to working with layers are very nice, and even though batch edit features are improved, it maintains the classic Adobe feel to editing. While the "smart size" tools are unchanged, the layers and blending tools are much more intuitive. My biggest issue with Lightroom continues to be its glaring absence of a decent export module. Most digital camera images are also organized by date, so you should be able to find a way to do this with your photos. The Canon "MobileFirst" solution is probably the one I mentioned at the beginning of the review. In fact, I didn't even mention it! This creates a master library of all the photos you've ever imported, which may be a lot, and then you create a "Portfolio" album using this library for all of the content in you look like Lr. Lightroom had made this fairly simple in version 5. But, in version 5 the export module itself is just a jumbled mess. I hope they have some sort of plan for this at some point in the future! I would like to be able to organize images by date (qualitative condition), or location (qualitative quality,) and maintain that in a different library after the export. The problem is, while doing so, when you export the images in one library from another one (and both contain the same images), the files are "overwritten" with their old versions. This changes too. For our purposes here in this review, we will be using all of the Photoshop apps to get all of our work finished on the big screen while testing. Version 5 has become an essential part of our workflow, as I'm sure it is for most of you, too.

## Download free Adobe Photoshop CCLicense Key Full With License Key [Win/Mac] X64 {{ New! }} 2023

One of the first things you must do before you start learning Photoshop is to buy some basics. You must understand the importance of learning software effectively. Adobe offers a variety of tutorials and training to help ease you into learning the software. The first must-have is an Adobe Creative Cloud subscription. This will allow you to access all the tools you need for your work at any given time. For photographers on-the-go, the iOS version of Adobe Creative Cloud delivers creative tools built specifically for designing and editing images on mobile devices. Tap into Lightroom and Photoshop from your iPad, iPhone or iPod touch and get started right away. Adobe Creative Cloud apps are always up-to-date, automatically and seamlessly—no software updates to install, no software to buy or upgrade, no time-consuming software upgrades. Stay connected to your desktop anytime, anywhere with the same tools and features that you have on your computer. With the expanded Adobe Creative Cloud collection on iOS, it's never been easier to get creative on the go. The latest versions of Adobe Photoshop, Adobe Illustrator, and Adobe InDesign now also provide the ability to access all your Creative Cloud assets including the photos, videos, and videos you've shared—even if you're not connected to the internet. The offline files you've synced to Creative Cloud are maintained and available for access, regardless of where you are on Earth. You can even access them on your mobile device. The tools you use every day—Photoshop and InDesign—have been optimized to work offline, so you can get the most out of your tools when you're on the go. Plus, you can view and use your Creative Cloud files offline to create documents and other files on your device, without having to connect them to the internet. e3d0a04c9c

## Download Adobe Photoshop CCLicence Key x32/64 {{ NEw }} 2023

Photo Industry Trends is the most complete resource for digital photographers and other professionals who work in or otherwise are interested in the digital media space. We keep you up to date with the latest trends, technologies and innovations in the digital imaging space. If you're a photographer, writer, editor or other professional with an interest in the digital imaging industry, Photo Industry Trends is your must-read source of digital media news. Whether you're already in the industry or you're just starting out, Photo Industry Trends will help you stay ahead. If you first heard of this new formula for photo editing, you started seeing its capabilities. It's used in Google's photo editor, where it's answering the color curve question by using different methods, including edge sharpening. It's the same thing, but on a different scale. If we want to just reload the original exposure, or replace the sky, we can do it in the camera. So the reference files for their photo are not being changed, but it's just the parts that we want to change. If there's an effect we want to apply, then they're the reference files to apply the tool. And if we want to serially go through each image in our series, we can quickly access all our references. We can also use existing data to generate the key and exposure. So, if we have a color of grass, we can use the grass, scale it, shade it, and then make a key. Channels and individual sound files are also used.

adobe photoshop 7.0 free download crack photoshop 7.0 free download crack adobe photoshop 7.0 free download compressed portraiture plugin for photoshop 7.0 free download crack photoshop 7.0 free download arabic photoshop 7.0 free download apk photoshop 7.0 free download android photoshop 7.0 free download app adobe photoshop 7.0 free download android photoshop 7.0 free download full version serial number

• New color-matching UI: The Color panel now lets you use an eyedropper or brush to select colors in the image. A new eyedropper in the color preview panel of the Color panel lets you select colors visually, as they are. Color sliders now show the exact range of color you're selecting in real time. In addition, a new Select by Color tool in the Select menu or the Info window lets you select colors in an image. • Improved gradient window: The Gradient panel in Adobe Photoshop is the one of the most used panel, and with this new update, you can now more easily and effectively set shapes to a color gradient by more accurately assigning colors to a gradient and previewing the gradient selection in real-time as you make adjustments. Add an eyedropper tool (or any brush) to paint a gradient. Accept color-based edits from the Gradient panel and paint out any adjustments to the colors in the gradient, using any color in the image. This lets you tweak the gradient quickly and easily in real time, without the need to reload the gradient. • Improved selection tools: Whether you're working on the Canvas, Smart Object, or Layer, you can now select by color or use an eyedropper to select a random color and sample it. You can enhance the selection and make it more accurate. The new Edit > Segment Control can adjust its size, type (linear, parabolic, radial) or color (RGB, CMYK, Lab), or create a selection from a shape or smart object. Here is a brief overview of some of the most noteworthy features, functions and improvements that are currently available in Photoshop. At the top of this list are the new features for creating pin-sharp, textured finishes. To learn more, check out Scott Kelby's Next Photo Series of Times Past .

The Photoshop Elements 2020 is a product that is free and purely a graphic editing tool for photos, graphics, and other graphics designs. The application has been designed to make it easier for users to do graphic editing and tasks for both the Windows users as well as macOS users. A fast way to share graphics with others and even work on a group project in a free environment. The software comes with all the usual features such as channels, layers, effects, adjustments, gradient, ability to add text, shapes, and vectors, and much more. There are various features available in Adobe Photoshop. For example:

• It is available as a stand-alone program as well as an extension to the photoshop desktop. It can also be used for graphic designing works. In the same way, Adobe Photoshop CC is also available as a stand-alone program and also a part of Adobe Creative Cloud.

Photoshop is available in both Windows platform as well as Mac platform, and it offers enhanced tools to work with the photograph.

- The trial version is a free version of the software. After the installation, it will allow some of the features of the software for the period of 30 days. After that, it will validate the license details of the user and then after the expiry of the validity period, it will prompt for an annual subscription to continue working with.
- 1. Smart Perspective:Edge Retouching: Take a look at this tool to transform a photo in Photoshop. It can be a go-to tool for getting rid of those blemishes, tree branches, and more, allowing you to easily create a professional-looking photo.

https://soundcloud.com/opiuaiouazs/fsx-p3d-v3v4-asjumper-scenery-activator-repack
https://soundcloud.com/arstantouzak/wcw-1991-2001-complete-ppv-torrent
https://soundcloud.com/vestcendepect1983/pk-de-sarkar-english-grammar-book-pdf-74
https://soundcloud.com/dephosmadul1983/citroen-sedre-magic-keygen-torrent
https://soundcloud.com/hardpakosand1983/bush-software-update-usb
https://soundcloud.com/dehaengormazl/binkregisterframebuffers-8-download
https://soundcloud.com/cellbackmeepa1972/zylom-games-universal-patcher-v5-0-exe
https://soundcloud.com/denisrjaale/pai-touch-english-download
https://soundcloud.com/eleshalucuyi/adminpaq-2012-full-crack-12
https://soundcloud.com/maksim6aj8k/hadu-cccam-version-beta-0-128
https://soundcloud.com/prodmitheaswa1979/autodesk-robot-structural-analysis-2009-crack
https://soundcloud.com/glomfigroround1971/native-instruments-maschine-software-crack-download

If you're serious about using Photoshop and Adobe's work tools, for Mac OS X or Windows, Photoshop by Mark of the Unicorn is the reference book to have. This full-color, fully updated guide covers the very latest version of Photoshop, CS5/CS6, from using the full global features to exporting files and collecting assets. You'll navigate the workspace in an intuitive way, and you'll find out all your favorite tricks. The new version of Photoshop makes even astrophotographing easier than ever, there's really no limit to the kinds of photo and graphic manipulations you can create now. With any luck, they'll be even easier with the update. Photoshop CC for Mac and Windows lets you work on photos, graphics, and video. If you know how to use the old version, you'll quickly pick up the new version's workflow and shortcuts. With this transition to newer native APIs, together with the recent reboot of 3D tooling at Adobe featuring the Substance line of 3D products, the time has come to retire Photoshop's legacy 3D feature set, and look to the future of how Photoshop and the Substance products will work together to bring the best of modern 2D and 3D to life across Adobe's products on the more stable native GPU APIs. Now, in the past, Photoshop has relied on a set of legacy 2D programming interfaces that are both platform specific, and also a code base that is very slow to

change. As a result, many people have spent a good amount of time creating some of the most powerful image editing tools, as well as image blending tools that span both platforms. It is also with Adobe's support that these communities of developers have built very specialized workflow and artistic features that inspired people from all over the world.

http://alluneed.company/?p=28647

https://sttropezrestaurant.com/download-photoshop-notes-pdf-files-verified /

https://www.zakiproperti.com/wp-content/uploads/2023/01/Adobe-Photoshop-CC-2019-Version-20-Download-free-Free-License-Key-New-2022.pdf

Keygen-Full-Version-MacWin-X64-lAtest-release-2022.pdf?time=1672687334

http://www.avnifunworld.com/?p=2657

https://educationkey.com/wp-content/uploads/2023/01/Download-Photoshop-2021-Version-2251-License-Code-Keygen-Windows-64-Bits-lAtest-release-.pdf

http://estesparkrentals.com/photoshop-photo-editing-pc-software-free-download-upd/

https://onemorelure.com/wire-baits/buzzbaits/download-keygen-photoshop-cs2-2021/

https://indiebonusstage.com/download-ribbons-for-photoshop- exclusive /

https://paddlealberta.org/wp-content/uploads/2023/01/adyaft.pdf

https://www.divinejoyyoga.com/2023/01/02/flame-filter-photoshop-cs6-free-download-install/

https://socks-dicarlo.com/wp-content/uploads/2023/01/Adobe-Photoshop-2021-Version-2251-Download-License-Key-Full-Serial-Key-x3264-lifetimE-pa.pdf

https://localdealmonster.com/wp-content/uploads/2023/01/Background\_Shapes\_For\_Photoshop\_Free\_Download\_LINK.pdf

https://elwassitemdig.com/adobe-photoshop-free-download-for-windows-8-32-bit- hot /

http://doctordefender.com/3d-text-photoshop-psd-download-link/

 $\frac{https://orbeeari.com/photoshop-cc-2019-download-free-keygen-activation-code-with-keygen-for-windows-x32-64-2022/$ 

https://explorerea.com/noiseware-filter-free-download-photoshop-extra-quality/

https://www.scoutgambia.org/wp-content/uploads/2023/01/rafeess.pdf

http://ooouptp.ru/download-lato-font-for-photoshop-top/

https://annikerfish.com/2023/01/02/adobe-photoshop-cc-2015-download-licence-key-hot-2023/

 $\underline{https://dailyconsumerlife.com/wp-content/uploads/2023/01/How-To-Download-And-Install-Fonts-In-Photoshop-TOP.pdf}$ 

http://escortguate.com/wp-content/uploads/2023/01/odefolu.pdf

https://fotofables.com/adobe-photoshop-cs2-pc-software-download-patched/

https://www.webcard.irish/photoshop-2021-version-22-4-3-product-key-with-product-key-for-windows -updated-2022/

http://adomemorial.com/2023/01/02/adobe-photoshop-download-for-windows-8-free-new/

https://befriend.travel/wp-content/uploads/2023/01/harisamg.pdf

 $\underline{https://www.ranchosantalinahomeowners.com/wp-content/uploads/2023/01/Adobe-Photoshop-Free-Download-For-Windows-8-Full-Version-HOT.pdf$ 

https://www.top1imports.com/wp-content/uploads/2023/01/Adobe-Photoshop-2021-Version-2241-Download-free-License-Keygen-Serial-Key-For-Windows-202.pdf

https://trenirajsamajom.rs/archives/248499

https://equipmentgram.com/photoshop-2022-version-23-1-download-free-with-activation-code-with-keygen-hot-2022/

https://biotechyou.com/wp-content/uploads/2023/01/ezabyasm.pdf

https://ideclare.today/wp-content/uploads/2023/01/calwisc.pdf
https://pollynationapothecary.com/wp-content/uploads/2023/01/peanoel.pdf
https://www.giggleserp.com/wp-content/uploads/2023/01/Adobe Photoshop 2021 Version 2243-1.pd

https://womss.com/download-photoshop-neon-brush-verified/

 $\frac{https://www.immateriellkulturarv.no/wp-content/uploads/2023/01/Download-Photoshop-On-Chromeb\ ook-EXCLUSIVE.pdf$ 

 $\frac{https://www.webcard.irish/wp-content/uploads/2023/01/Photoshop-2022-Version-231-LifeTime-Activation-Code-Windows-1011-x3264-lAtest-versIon-20.pdf$ 

https://www.infoslovakia.sk/wp-content/uploads/2023/01/Adobe-Photoshop-2022-Version-2301-With-License-Code-Product-Key-Full-WIN-MAC-X64-lAtest-.pdf

https://www.reno-seminare.de/wp-content/uploads/2023/01/penread.pdf

There's usually a lot of background noise and visual clutter from the scene you've chosen. When you start a new file, with Share for Review enabled, your editor will be invited to your shoot via an embedded web link. You can control what your editor sees, and they can select which image and area of the scene they're going to work on, all from inside Photoshop. When you share a file, your editor will receive comments and ratings, so it's easy to see the best way to go during your shoot. Once they're done editing your file, you can send them a copy directly from Photoshop. When you turn the feature-complete Adobe Photoshop into an app for mobile that's subscription free and available in more than 25 countries on Android and iOS, your idea of what Photoshop can do goes mobile, too. It's the first universal app that combines the incredible native power of your mobile hardware with powerful software, optimizing the most complex editing and creative workflow into a single app. No other creative software provides quite the same power and performance in a hairraisingly easy to use interface. When you design, edit, and share on the fly, Photoshop simultaneously on your desktop and on your mobile device, all in one amazing app. With the new version, you can work and share all your favorite Photoshop workflows, tools, and files. Just open them in Photoshop on your iOS or Android device, and your changes will travel with you everywhere you go. And, thanks to all the amazing artists from Adobe's Creative Cloud community, you can contribute your work, too. You can work with the industry's leading community of collaborators when you edit your photos, design your logos, or create your illustrations and videos. Better yet, you can work with your team of creative contributors to collaborate on a project, and you can also freely store your files anywhere with cloud storage solutions like Adobe Creative Cloud Libraries. With no app to download, this new universal app gives you tools for mobile professionals. It allows you to edit and share real-time file updates everywhere you need.